## 2013/14 S. Velilla Univ. de Zaragoza  $Tema IV: el enfoque Relacional$ **ejercicios de consultas y normalización**  *Sea la tabla* prendas *de una BD para la gestión de una tienda de ropa, definida como:*  **CREATE TABLE** prendas ( nombre VARCHAR2(24), color VARCHAR2(24), talla NUMBER(2) ); *NOMBRE COLOR TALLA------------------------ ------------------------ ----------FALDA ROJO 4FALDA AZUL 5FALDA AZUL 4FALDA ROJO 5PANTALON VERDE 6PANTALON ROJO 6CALCETIN 8A partir de los datos de la tabla se pretenden extraer las propiedades de los atributos. Ejemplo: curso*<br>2013/14 S. Velilla Univ. de Zaragoza *Tema IV: el enfoque Relacional* **1ejercicios de consultas y normalización**  *Obtener las claves candidatas de la tabla* prendas *Para ello, comprobaremos si (*nombre*,* talla*,* color*) es una clave de la tabla* prendas **SELECT** prendas.\*, count(\*) veces **FROM** prendas **GROUP BY** nombre, color, talla **HAVING** count(\*) > 1; *NOMBRE COLOR TALLA VECES------------------------ ------------------------ ---------- ----------FALDA AZUL 5 2FALDA ROJO 4 2problema: hay que eliminar las tuplas repetidas: curso*<br>2013/14 S. Velilla Univ. de Zaragoza *Tema IV: el enfoque Relacional 2013/14* S. Velilla Univ. de Zaragoza **<sup>3</sup> 2 ejercicios de consultas y normalización**  *eliminar las tuplas repetidas de la tabla* prendas -- *eliminar tuplas repetidas (no se ha especificado clave primaria de* prendas*)* **DELETE FROM** prendas **WHERE** rowid **NOT IN** ( **SELECT** min(rowid) **FROM** prendas **GROUP BY** nombre, color, talla ); *también se podría haber creado una vista para hacer la consulta paso a paso* 2013/14 S. Velilla Univ. de Zaragoza *Tema IV: el enfoque Relacional* **2 ejercicios de consultas y normalización**  *También se puede crear un "script" para automatizar la comprobación de claves:* **SELECT** &2, count(\*) veces **FROM** &1 **GROUP BY** &2 **HAVING** count(\*) > 1; **SELECT** ' NO ' "es clave" **FROM** dual **WHERE EXISTS** ( **SELECT** \* **FROM** &1 **GROUP BY** &2 **HAVING** count(\*) > 1 ) **UNIONSELECT** ' SI ' "es clave" **FROM** dual **WHERE NOT EXISTS** ( **SELECT** \* **FROM** &1 **GROUP BY** &2 **HAVING** count(\*) > 1 ); *@tst\_clave prendas "nombre, talla, color" tst\_clave.sql*

## 2013/14 S. Velilla Univ. de Zaragoza *Tema IV: el enfoque Relacional* **ejercicios de consultas y normalización**  *SQL> @tst\_clave prendas "nombre, talla, color" listado de tuplas con valores repetidos de (nombre, talla, color) antiguo 1: select &2, count(\*) veces from &1 group by &2 having count(\*) > 1 nuevo 1: select nombre, talla, color, count(\*) veces from prendas group by nombre, talla, color having count(\*) > 1 ninguna fila seleccionada antiguo 3: select \* from &1 group by &2 having count(\*) > 1 nuevo 3: select \* from prendas group by nombre, talla, color having count(\*) > 1 antiguo 8: select \* from &1 group by &2 having count(\*) > 1 nuevo 8: select \* from prendas group by nombre, talla, color having count(\*) > 1 es clave---------SIsólo queda comprobar que (nombre, color), (nombre, talla) y (color, talla) no son claves ¿qué pasa con los atributos nulos?* 2013/14 S. Velilla Univ. de Zaragoza *Tema IV: el enfoque Relacional 2013/14* S. Velilla Univ. de Zaragoza **<sup>6</sup> 1ejercicios de consultas y normalización**  *Dados dos conjuntos de atributos X, Y de una tabla, comprobar si* $X \rightarrow Y$ *por ejemplo, se comprobará si, en la tabla* prendas, nombre  $\rightarrow$  color **SELECT** nombre, color, count(\*) veces **FROM** prendas **GROUP BY** nombre, color **HAVING** count(\*) > 1; *NOMBRE COLOR VECES------------------------ ------------------------ ----------FALDA AZUL 2FALDA ROJO 2problema: hay tuplas repetidas: curso*<br>2013/14 S. Velilla Univ. de Zaragoza *Tema IV: el enfoque Relacional 2013/14* S. Velilla Univ. de Zaragoza **<sup>7</sup> 1 ejercicios de consultas y normalización**  *comprobar si, en la tabla* prendas, nombre  $\rightarrow$  color -- *valores de* nombre *para los que no se cumple la DF* **SELECT** \* **FROM** prendas P1 **WHERE EXISTS** ( **SELECT** \* **FROM** prendas P2 **WHERE** P2.nombre = P1.nombre **and** (P2.color <> P1.color **or** P2.color **IS NULL** and P1.color **IS NOT NULL or** P2.color **IS NOT NULL** and P1.color **IS NULL**) ); -- *número de valores de* nombre *para los que no se cumple la DF* **SELECT** count(\*) **FROM** prendas P1 **WHERE EXISTS** ( **SELECT** \* **FROM** prendas P2 **WHERE** P2.nombre = P1.nombre **and** (P2.color <> P1.color **or** P2.color **IS NULL** and P1.color **IS NOT NULL or** P2.color **IS NOT NULL** and P1.color **IS NULL**) ); 2013/14 S. Velilla Univ. de Zaragoza *Tema IV: el enfoque Relacional* **1 ejercicios de consultas y normalización**  *comprobar si, en la tabla* prendas, nombre  $\rightarrow$  color **SELECT** nombre, **count**(\*), **count**(color), **count**(**DISTINCT** color) **FROM** prendas **GROUP BY** nombre; *NOMBRE COUNT(\*) COUNT(COLOR) COUNT(DISTINCTCOLOR) ------------------------ ---------- ------------ --------------------CALCETIN 1 0 0FALDA 4 4 2*2 *PANTALON 2 2 2***CREATE VIEW** nombre\_color (nombre, color, veces) **AS SELECT** nombre, color, **count**(\*) **FROM** prendas **GROUP BY** nombre, color;

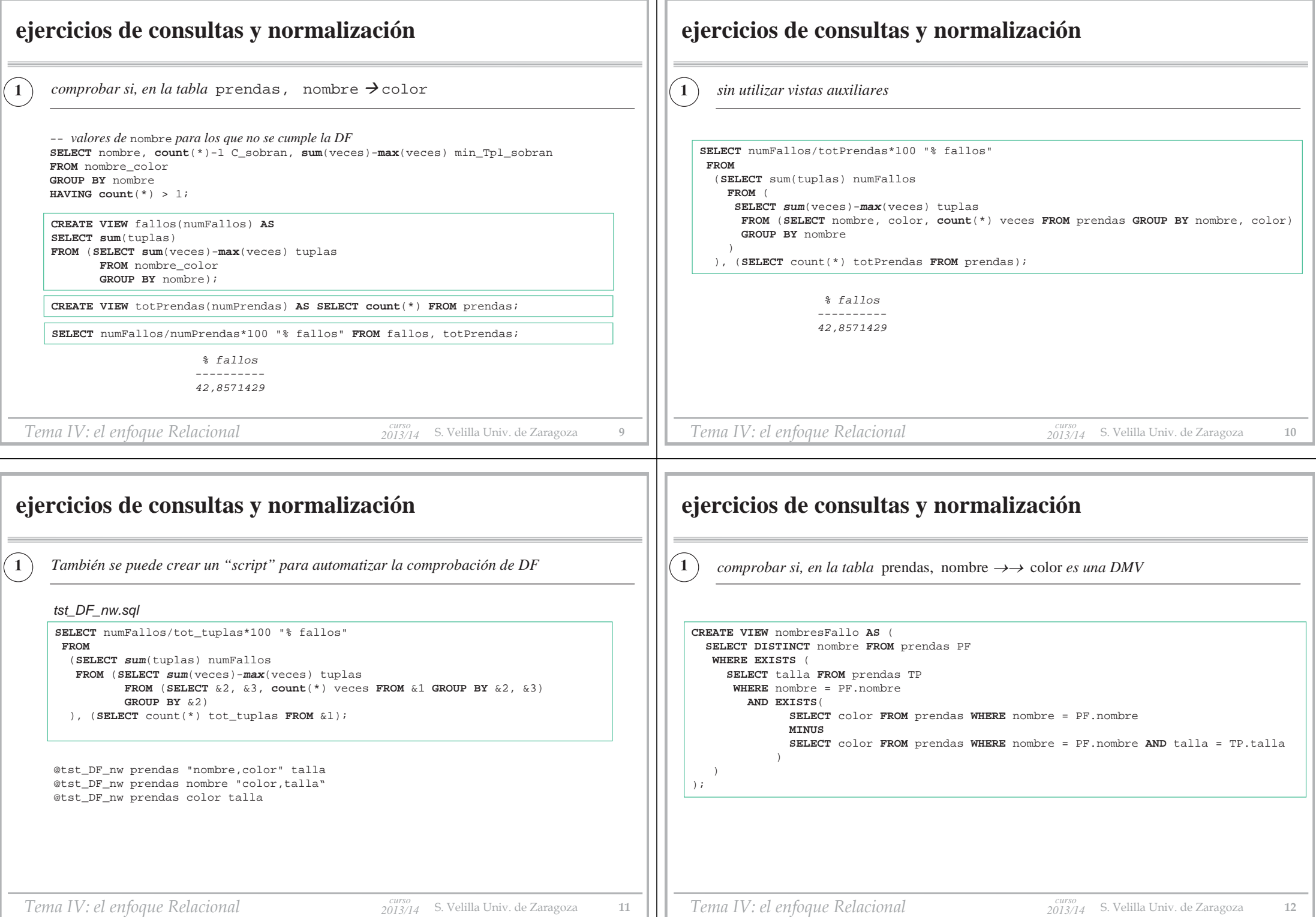

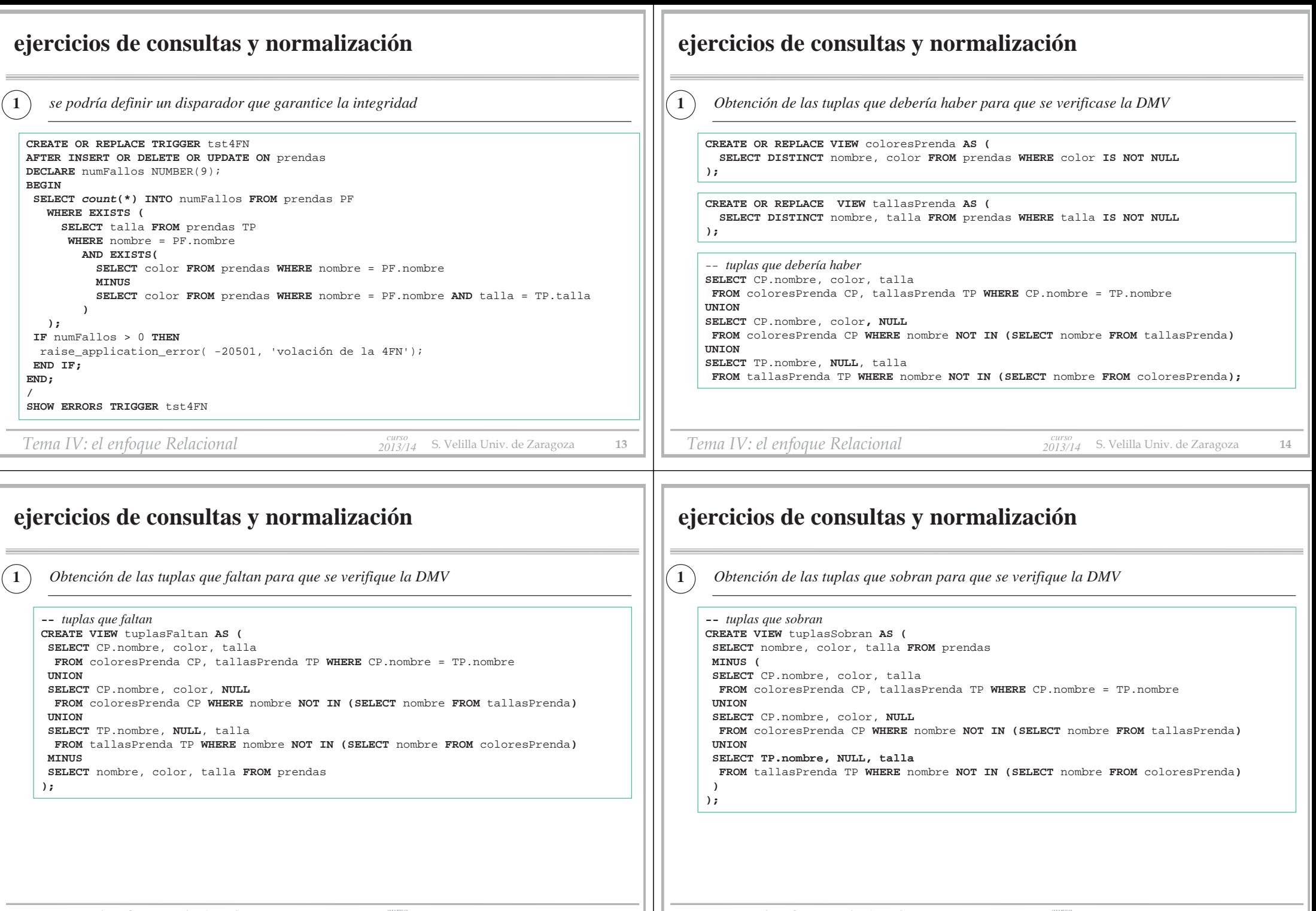

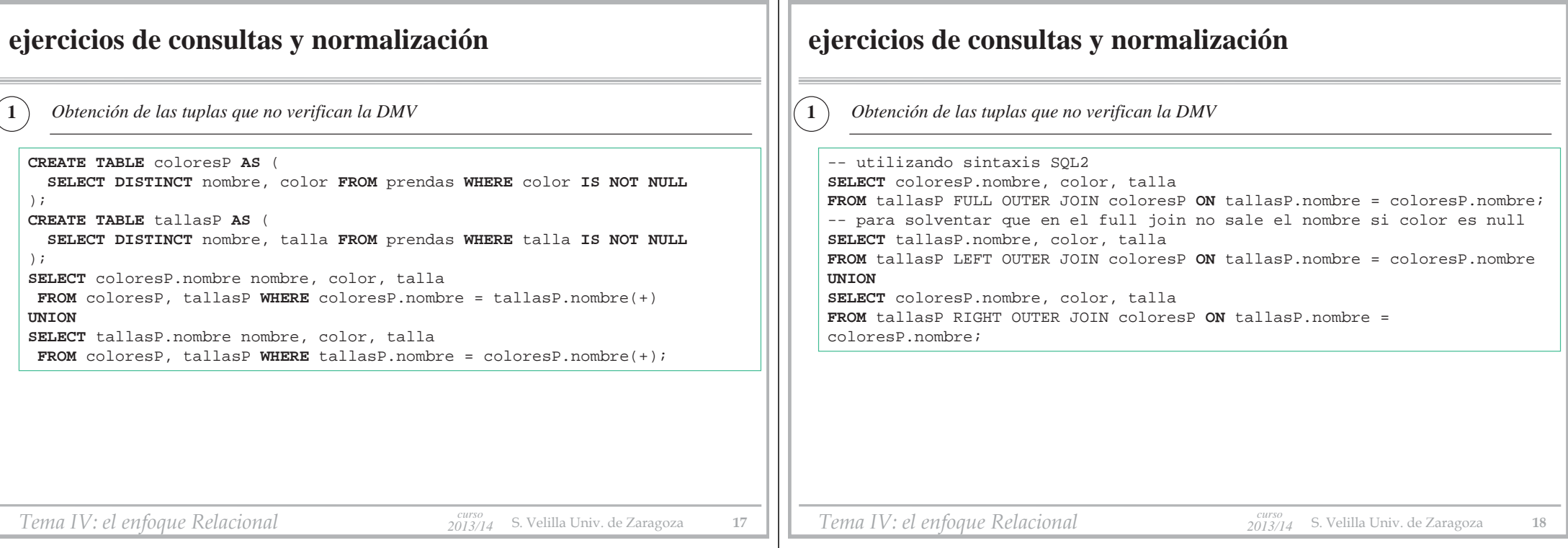